Version 10

- Routine zur Datenkorrektur eingefügt.Wichtig: Diese Routine muss ausgeführt werden. Ansonsten stehen falsche Datensätze in Statistik D
	- <tombejoURL>/routines/index.php ⇒ Dann auf convert\_nutzzeit\_to\_isodate klicken.
- Leere Gräber
- <tombejoURL>/routines/generalfix/haupt01\_no\_ghaupt.php

From: <http://wiki.girona.de/>- **Girona Wiki**

Permanent link: **[http://wiki.girona.de/doku.php?id=tombejo:allgemeines:updates:version10\\_admin&rev=1518790681](http://wiki.girona.de/doku.php?id=tombejo:allgemeines:updates:version10_admin&rev=1518790681)**

Last update: **2018/02/16 15:18**

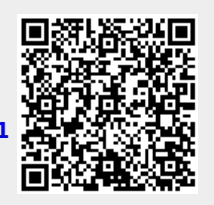